# Computer Algorithmen für Vektorgeometrie

Walter Gander, ETH

gander@inf.ethz.ch

Emeritenstamm Winterthur

Hotel Wartmann

27. Juni 2022

# **Motivation**

- Vector geometry is constructive, many interesting problems, nice algorithms
- Classical books on vector geometry don't use computers
- Using computers is a good training for
	- vector geometry (full understanding of concepts necessary)
	- programming exercises (implement small nice algorithms)
- New algorithms can be developed and applied (computers are not restricted to only use algorithms which are suited for hand computations)

Rotations (Givensrotations), not suited for hand-computations!

$$
\begin{pmatrix}\nG_1 & G_2 & G_3 \\
\cos \alpha & -\sin \alpha & 0 \\
\sin \alpha & \cos \alpha & 0 \\
0 & 0 & 1\n\end{pmatrix}\n\begin{pmatrix}\n\cos \alpha & 0 & -\sin \alpha \\
0 & 1 & 0 \\
\sin \alpha & 0 & \cos \alpha\n\end{pmatrix}\n\begin{pmatrix}\n1 & 0 & 0 \\
0 & \cos \alpha & -\sin \alpha \\
0 & \sin \alpha & \cos \alpha\n\end{pmatrix}
$$
\nrotation around  $x_3$  rotation around  $x_2$  rotation around  $x_1$   
\nin  $x_1x_2$ -plane\nin  $x_1x_3$ -plane\nin  $x_2x_3$ -plane\nin  $x_2x_3$ -plane\n

Rotate column vectors to upper triangular matrix (Givens Reduction)

• Remarks about Descriptive Geometry!

Eidgenössische Technische Hochschule Zürich Swiss Federal Institute of Technology Zurich

```
Program for Givens-Reduction of a Linear System
function [R, c] = Given sReduction(A, b)% GIVENSREDUCTION reduces the linear system A x= b to
% upper triangular form R x = c[m,n]=size(A); [m,p]=size(b);
R = [A, b]; \% append right hand sides
for i=1:n \% for all columns
 for k=i+1:m \% rotate R(k,i) to 0
   if R(k,i) \approx 0 \% skip if already 0
     \cot=-R(i,i)/R(k,i);si=1/sqrt(1+cot<sup>-2</sup>); co=si*cot;
     G=[co,-si;si,co]; % Givens rotation matrix
     R(i:k-i:k,i:n+p)=G*R(i:k-i:k,i:n+p);end \% apply to rows i and k
 end;
end
c=R(:,n+1:n+p); R=R(:,1:n);
```
#### Point and Straight Line

- Given point Q and straight line  $g: \mathbf{X} = \mathbf{P} + \lambda \mathbf{v}$
- Compute projected point  $R$  and distance
- Solve for 2D and 3D

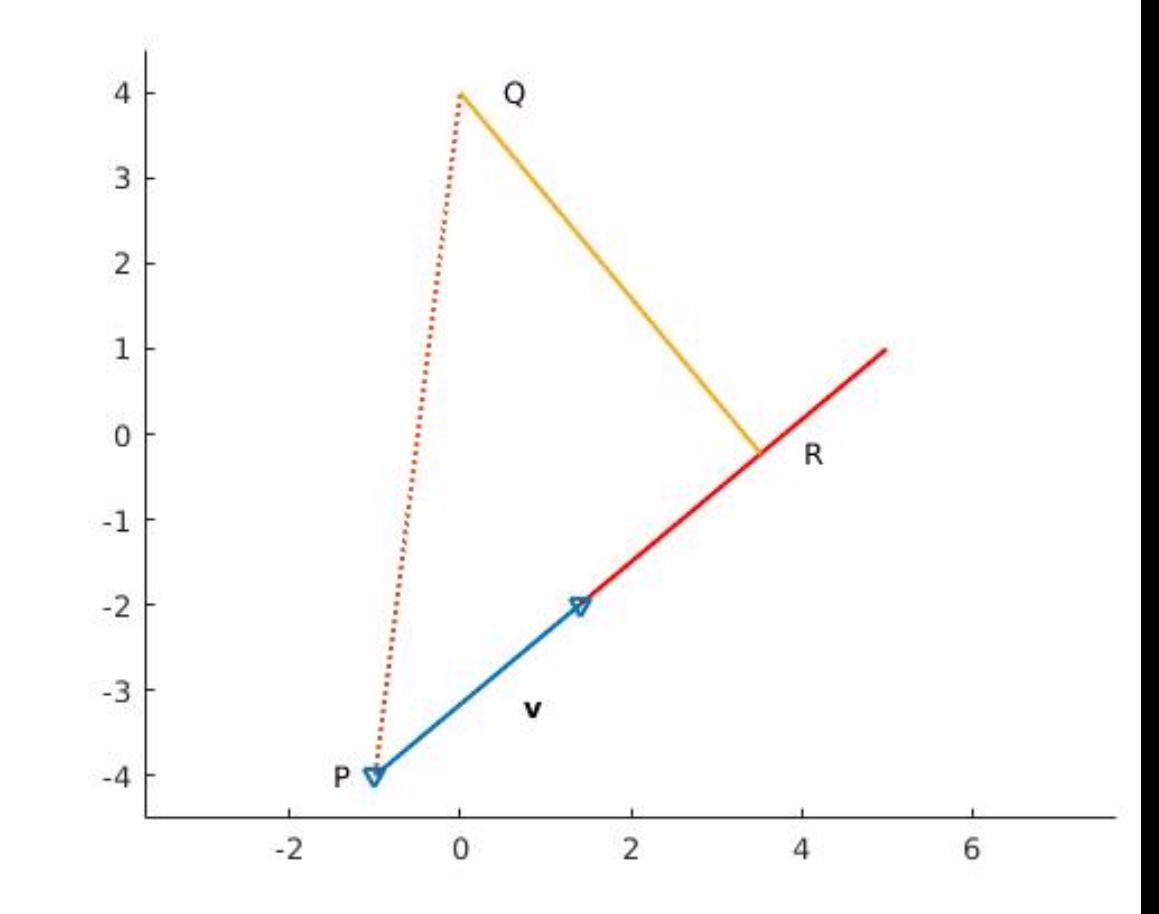

#### Point and Straight Line in 2D, Traditional Solution

```
function [d,R]=PointLine2D(Q,P,v)
 % POINTLINE2D computes the distance of point Q from the
 % line X=P+lam*v by projecting on the normal
 % and the projected point R
v=v/norm(v); % unit vector
n=[v(2);-v(1)]; % construct normal
d=abs(n'*(Q-P)); % project on normal
A=[n,-v]; \% R=intersect lines Q+nu n with P+ lam v
h=A'*(P-Q); \% A is orthogonal so inv(A)=A^T
R = P + h(2) * v; % h=[nu;lam]
```
# Point and Straight Line in 3D, Traditional Solution

- Construct orthogonal plane to g through  $Q: n = v$ ,
	- $\implies n_1x_1 + n_2x_2 + n_3x_3 + c = 0$
- $\bullet\,$  insert point  ${\bf Q}$  to get  $c = -{\bf Q}^\top{\bf n}$ ,
- intersect plane with line  $g \implies \mathbf{R}$  projected point
- distance=  $\|{\bf{Q}} {\bf{R}}\|$

```
function [d, R] = PointLineConv(Q, P, v)% POINTLINECONV computes the distance d and the projected
% point R of a point Q from the straight line g: X=P+lambda v.
n=v; % normal of orth. plane to g
c=-Q'*n; % insert Q to get general normal form of plane
                      \% n_1x_1+n_2x_2+n_3x_3+c=0
lam=-\left(n' * P+c\right)/\left(n' * v\right); % cut plane with g
R=P+lam*v; % intersection point R
d=norm(Q-R); % compute distance
```
#### Point and Straight Line, new Algorithm

• Q on  $g \iff \mathbf{Q} = \mathbf{P} + \lambda \mathbf{v} \iff \lambda \mathbf{v} = \mathbf{Q} - \mathbf{P}$ 

$$
\bullet \begin{pmatrix} v_1 \\ v_2 \\ v_3 \end{pmatrix} \lambda = \begin{pmatrix} q_1 - p_1 \\ q_2 - p_2 \\ q_3 - p_3 \end{pmatrix} \text{Givensreduction } \Longrightarrow \begin{pmatrix} b_1 \\ 0 \\ 0 \end{pmatrix} \lambda = \begin{pmatrix} c_1 \\ c_2 \\ c_3 \end{pmatrix}
$$

• λ = c<sup>1</sup> /b1, projected point R = P + λv. Distance d = q c 2 2 + c 2 3 function [d,R]=PointLine(Q,P,v) % POINTLINE computes the distance d and the projected % point R of a point Q from the straight line g: X=P+lambda v. [b,c]=GivensReduction(v,Q-P); lambda=c(1)/b(1); % solve for lambda R=P+lambda\*v; % projected point d=norm(c(2:end)); % distance

• The function PointLine works without changes also for 2D!

#### Straight Line: Conversion Parametric → Normal Form

• 
$$
\mathbf{X} = \mathbf{P} + \lambda \mathbf{v} \rightarrow n_1 x_1 + n_2 x_2 + c = 0
$$
  
\n•  $\mathbf{n} = \begin{pmatrix} v_2 \\ -v_1 \end{pmatrix} \implies n_1 x_1 + n_2 x_2 + c = 0$ 

- $\bullet\,$  lnsert  ${\bf P}$  to get  $c = -{\bf P}^\top{\bf n} \implies$  general normal form
- Normalize to get normal form ("Hessische Normalform")

$$
\frac{n_1}{\sqrt{n_1^2 + n_2^2}} x_1 + \frac{n_2}{\sqrt{n_1^2 + n_2^2}} x_2 + \frac{c}{\sqrt{n_1^2 + n_2^2}} = 0
$$

New Algorithm: Parametric  $\rightarrow$  Normal Form

• Rearrange 
$$
\mathbf{X} = \mathbf{P} + \lambda \mathbf{v}
$$
 to  $\begin{pmatrix} -v_1 & 1 & 0 \\ -v_2 & 0 & 1 \end{pmatrix} \begin{pmatrix} \lambda \\ x_1 \\ x_2 \end{pmatrix} = \begin{pmatrix} p_1 \\ p_2 \end{pmatrix}$ 

• Use Givensreduction (one rotation) to eliminate parameter  $\lambda$ 

$$
\begin{pmatrix} c & -s \\ s & c \end{pmatrix} \implies \begin{pmatrix} -cv_1 + sv_2 & c & -s \\ 0 & s & c \end{pmatrix} \begin{pmatrix} \lambda \\ x_1 \\ x_2 \end{pmatrix} = \begin{pmatrix} p'_1 \\ p'_2 \end{pmatrix}
$$

• Normal form is 
$$
s x_1 + c x_2 - p'_2 = 0
$$

function g=Para2Normal2D(P,v) % PARA2NORMAL2D converts a straight line in parameter form % X=P+lambda v to normal form  $g=[n_1,n_2,c]$  with  $X'n+c=0$ .  $B = [-v, eye(2)]$ ; [B,b]=GivensReduction(B,P);  $g=[B(2,2:3), -b(2)];$ 

#### Eidgenössische Technische Hochschule Zürich Swiss Federal Institute of Technology Zurich

# Plane: Parametric to Normal Form, Traditional Approach

- $X = P + \lambda r + \mu s \rightarrow q : n_1x_1 + n_2x_2 + n_3x_3 + c = 0$
- $n = r \times s$  cross product
- insert point  $P$  to get  $c$

```
function g=Par2Normal3DConv(P,r,s)
% PAR2NORMALCONV converts the plane X=P+lambda r + mu s to
% normal form g=[n', c] where X^nn+c=0 with ||n||=1.
```

```
n=kreuz(r,s); n=n(:); % normal
c=-P' * n; \% insert P
g=[n',c];
g=g/norm(n); % normal form
end
```

```
function n=kreuz(u,v);
% KREUZ computes the cross product of u and v.
% corresponds to Matlab function cross
n(1)=u(2)*v(3)-u(3)*v(2);n(2)=u(3)*v(1)-u(1)*v(3);n(3)=u(1)*v(2)-u(2)*v(1);n=n(:):end
```
## New Algorithm: Plane Parametric to Normal Form

• Rearrange plane equations  $X = A + \lambda r + \mu s$  (3 equations, 5 unknowns)

$$
\begin{pmatrix}\n-r_1 & -s_1 & 1 & 0 & 0 \\
-r_2 & -s_2 & 0 & 1 & 0 \\
-r_3 & -s_3 & 0 & 0 & 1\n\end{pmatrix}\n\begin{pmatrix}\n\lambda \\
\mu \\
x_1 \\
x_2 \\
x_3\n\end{pmatrix} =\n\begin{pmatrix}\na_1 \\
a_2 \\
a_3\n\end{pmatrix}
$$

- Eliminate  $\lambda$  and  $\mu$  using Givensreduction (3 rotations)
- The remaining third equation is the normal form (Hessische Normalform).

```
function g=Par2Normal3D(A,r,s)
% PAR2NORMAL converts the plane X=A+lambda r + mu s to
% normal form g=[n', c] where X^nn+c=0 with ||n||=1.
C=[-r, -s, eye(3)]; % form 3x5 matrix
[B,b]=GivensReduction(C,A); % reduce system
g=[B(3,3:5), -b(3)]; \% read the coefficients
```
# Plane: from Normal to Parametric Form  $E: n_1x_1 + n_2x_2 + n_3x_3 + c = 0 \quad \rightarrow \quad \mathbf{X} = \mathbf{P} + \lambda \mathbf{r} + \mu \mathbf{s}$

• choose 3 points  $A$ ,  $B$  and  $C$  on  $E$  in general position

$$
\implies \mathbf{X} = \mathbf{A} + \lambda(\mathbf{B} - \mathbf{A}) + \mu(\mathbf{C} - \mathbf{A})
$$

Good for computing by hand.

• For foolproof program make sure  $\mathbf{r}, \mathbf{s} \perp \mathbf{n}$ , and linear independent Case 1:  $n_k\neq 0,\;k=1,2,3$  $\mathbf{r} =$  $\sqrt{ }$  $\vert$ 0  $n_3$  $-n_2$  $\setminus$  $\Bigg| \quad s =$  $\sqrt{ }$  $\left\lfloor \right\rfloor$  $n_3$ 0  $-n_1$  $\setminus$  $\Bigg\}$ . Case 2:  $n_1 = 0$  $\mathbf{r} =$  $\sqrt{ }$  $\left\lfloor \right\rfloor$ 0  $n_3$  $-n_2$  $\setminus$  $\Bigg| \quad s =$  $\sqrt{ }$  $\left\lfloor \right\rfloor$ 1 0 0  $\setminus$  $\Bigg\}$ .

Case 3:  $n_2 = 0$  $\mathbf{r} =$  $\sqrt{ }$  $\vert$  $-n_3$ 0  $n_1$  $\setminus$  $\Bigg| \quad s =$  $\sqrt{ }$  $\left\lfloor \right\rfloor$ 0 1 0  $\setminus$  $\Bigg\}$ . Case 4:  $n_3 = 0$  $\mathbf{r} =$  $\sqrt{ }$  $\left\lfloor \right\rfloor$  $-n_2$  $n_1$ 0  $\setminus$  $\Bigg| \quad s =$  $\sqrt{ }$  $\left\lfloor \right\rfloor$ 0 0 1  $\setminus$  $\Bigg\}$ .

#### Conversion from Normal to Parametric Form(cont.)

```
function [P,r,s]=Norm2Para3D(g)
% NORM2PARA3D computes a paramertric from of a plane from the normal form
n = g(1:3);if abs(n(1))<1e-10 % construct linear independent
   r=[0; n(3); -n(2)]; s=[1;0;0]; % direction vectors orth. to normal
elseif abs(n(2)) < 1e-10r=\lceil -n(3):(0:n(1)]; s=\lceil 0:1:0 \rceil;
elseif abs(n(3)) < 1e-10r=[-n(2);n(1);0]; s=[0;0;1];else
   r=[0; n(3); -n(2)]; s=[n(3); 0; -n(1)];
end
```
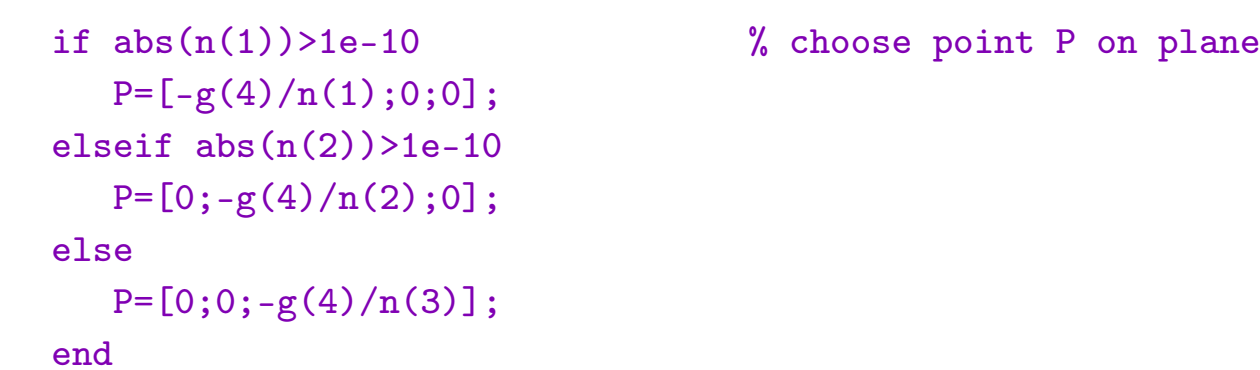

## Distance Point to Plane, Traditional Solution

- Given point Q and plane  $g: \mathbf{X} = \mathbf{P} + \lambda \mathbf{r} + \mu \mathbf{s}$
- Convert parametric to normal form
	- $-$  n = r  $\times$  s cross product
	- $\mathbf{n} = \mathbf{n}/\|\mathbf{n}\|$  normalize
	- $-$  insert  ${\bf P}\implies c=-{\bf P}^{\!\top}{\bf n}$

 $\implies$  normal form  $n_1x_1+n_2x_2+n_3x_3+c=0$ 

- Distance  $d = |\mathbf{Q}^{\top} \mathbf{n} + c|$
- Intersect straight line  $X = Q + \lambda n$  with plane gives projected point  $\mathbf{Q}'$  .

```
function [d,Qp]=PointPlane3DConv(Q,P,r,s)
% POINTPLANE3DCONV computes the distance and the projected point Qp
% of the point Q from the plane X=P+1ambda r + mu s.
% Traditional algorithm.
n=kreuz(r,s); \% normal vector
n=n(:); n=n/norm(n) % normalize
c=-P'*n; \% insert P, get normal form of plane
d = abs(n' * Q + c); % distance
lambda=-c-n'*Q; % compute intersection point
Qp=Q+lambda*n;
end
function n=kreuz(u,v);
% KREUZ computes the cross product of u and v.
% One can also use the Matlab function cross
n(1)=u(2)*v(3)-u(3)*v(2);n(2)=u(3)*v(1)-u(1)*v(3);n(3)=u(1)*v(2)-u(2)*v(1);end
```
#### Distance Point to Plane, New Algorithm

• Given point Q and plane  $g: \mathbf{X} = \mathbf{P} + \lambda \mathbf{r} + \mu \mathbf{s}$ 

• Q on g? 
$$
\iff
$$
  $\begin{pmatrix} r_1 & s_1 \\ r_2 & s_2 \\ r_3 & s_3 \end{pmatrix}$   $\begin{pmatrix} \lambda \\ \mu \end{pmatrix}$   $=$   $\begin{pmatrix} q_1 - p_1 \\ q_2 - p_2 \\ q_3 - p_3 \end{pmatrix}$ .

• Given  
reduction 
$$
\implies
$$
  $\begin{pmatrix} a_{11} & a_{12} \\ 0 & a_{22} \\ 0 & 0 \end{pmatrix} \begin{pmatrix} \lambda \\ \mu \end{pmatrix} = \begin{pmatrix} c_1 \\ c_2 \\ c_3 \end{pmatrix}.$ 

- $a_{22} \neq 0$  (direction vectors are not parallel)
- $c_3 = 0$ : Q is on the plane.
- $\bullet \hspace{1mm} c_3 \neq 0 \cdot d = |c_3|$  is distance,  $\lambda$  and  $\mu$  give projected point  $Q'$

```
function [d,Qp]=PointPlane3D(Q,P,r,s)
% POINTPLANE3D computes the distance and the projected point Qp
% of the point Q from the plane X=P+1ambda r + mu s.
A=[r s]; c=(Q-P); \% lin. system for lambda and mu
[B,b]=GivensReduction(A,c);
mue=b(2)/B(2,2); \% backsubstitution
lambda=(b(1)-B(1,2)*mue)/B(1,1);Qp=P+lambda*r+mue*s; % projected point
d = abs(b(3)); if d < 1e-10, d = 0; end
```
# Plane and Straight Line

- Given plane  $E: \mathbf{X} = \mathbf{P} + \lambda \mathbf{r} + \mu \mathbf{s}$  and straight line  $g: \mathbf{X} = \mathbf{Q} + \rho \mathbf{u}$
- Intersection?  $\implies$   $P + \lambda r + \mu s = Q + \rho u$

$$
\iff \begin{pmatrix} r_1 & s_1 & -u_1 \\ r_2 & s_2 & -u_2 \\ r_3 & s_2 & -u_2 \end{pmatrix} \begin{pmatrix} \lambda \\ \mu \\ \rho \end{pmatrix} = \begin{pmatrix} q_1 - p_1 \\ q_2 - p_2 \\ q_3 - p_3 \end{pmatrix}
$$

• Givensreduction

$$
\implies \begin{pmatrix} a_{11} & a_{12} & a_{13} \\ 0 & a_{22} & a_{23} \\ 0 & 0 & a_{33} \end{pmatrix} \begin{pmatrix} \lambda \\ \mu \\ \rho \end{pmatrix} = \begin{pmatrix} c_1 \\ c_2 \\ c_3 \end{pmatrix} \quad a_{11} \neq 0, a_{22} \neq 0
$$

- $a_{33} \neq 0$ :  $\rho = c_3/a_{33}$ , intersection point  $R = \mathbf{Q} + \rho \mathbf{u}$
- $a_{33} = 0$ : line g parallel to E, distance  $d = |c_3|$
- Traditional Algorithm with Gaussian Elimination: no distance!

Two Planes  $E_1$ :  $\mathbf{X} = \mathbf{P} + \lambda \mathbf{r} + \mu \mathbf{s}$   $E_2$ :  $\mathbf{X} = \mathbf{Q} + \rho \mathbf{u} + \nu \mathbf{v}$ .

• Intersection: 
$$
\mathbf{P} + \lambda \mathbf{r} + \mu \mathbf{s} = \mathbf{Q} + \rho \mathbf{u} + \nu \mathbf{v}
$$

$$
\iff \mathbf{r}\lambda + \mathbf{s}\mu - \mathbf{u}\rho - \mathbf{v}\nu = \mathbf{Q} - \mathbf{P}
$$

• Givens reduction

$$
\begin{pmatrix} a_{11} & a_{12} & a_{13} & a_{14} \ 0 & a_{22} & a_{23} & a_{24} \ 0 & 0 & a_{33} & a_{34} \end{pmatrix} \begin{pmatrix} \lambda \\ \mu \\ \rho \\ \nu \end{pmatrix} = \begin{pmatrix} c_1 \\ c_2 \\ c_3 \end{pmatrix}, \quad a_{11} \neq 0, a_{22} \neq 0
$$

• 
$$
a_{33} \neq 0 \implies \rho = \frac{c_3}{a_{33}} - \frac{a_{34}}{a_{33}}\nu
$$
, insert in  $E_2$   
intersection line  $\mathbf{X} = \left(\mathbf{Q} + \frac{c_3}{a_{33}}\mathbf{u}\right) + \nu \left(\mathbf{v} - \frac{a_{34}}{a_{33}}\mathbf{u}\right)$ 

• 
$$
a_{33} = 0
$$
:  $\implies$  **u** is linear dependent of **r** and **s**  
\nIf  $a_{34} \neq 0 \implies \nu = \frac{c_3}{a_{34}}$ , intersection line  $\mathbf{X} = \left(\mathbf{Q} + \frac{c_3}{a_{34}}\mathbf{v}\right) + \rho \mathbf{u}$   
\nIf  $a_{34} = 0 \implies E_1$  parallel  $E_2$ , distance  $d = |c_3|$ 

```
.
function [S,w,d]=TwoPlanesPara3D(P,r,s,Q,u,v)
% TWOPLANESPARA3D computes the intersection line X=S+sigma w
% of the two planes E1 = P + 1amda r + mue s and E2 = Q + rho u + nu v.
% If the planes are parallel the distance d is computed
A = [r, s, -u, -v]; c = [0-P];[A,c]=GivensReduction(A,c);
if abs(A(3,3))>1e-10 % normal case
  d = \lceil \cdot \rceil:
  S=Q+c(3)/A(3,3)*u;
  w=v-A(3,4)/A(3,3)*u;
elseif abs(A(3,4))>1e-10 % solve for nu
  d = \lceil \rceil:
  S=Q+c(3)/A(3,4)*v;
  w=u;
else \% planes are parallel
  d = abs(c(3)); S = [1; w = 1];
end
```
# Two Planes, Traditional Approach  $E_1$  :  $\mathbf{X} = \mathbf{P} + \lambda \mathbf{r} + \mu \mathbf{s}$   $E_2$  :  $\mathbf{X} = \mathbf{Q} + \rho \mathbf{u} + \nu \mathbf{v}$ .

- 1. Convert the planes to normal form, normal vectors  $\mathbf{n}_{E1}$  and  $\mathbf{n}_{E2}$
- 2. If  $\mathbf{n}_{E1}$  and  $\mathbf{n}_{E2}$  not parallel  $\implies$   $\exists$  intersection line.
	- $\bullet$  Find general solution of normal equations of  $E_1$  and  $E_2$
	- $\bullet$  Or find common point on  $E_1$  and  $E_2$  and  $n = {\bf n}_{E1} \times {\bf n}_{E2}$
- 3. If  $\mathbf{n}_{E1}$  and  $\mathbf{n}_{E2}$  parallel, check if normal equations are multiples of each other:
	- (a) if multiple  $\implies E_1$  and  $E_2$  are coincident
	- (b) no multiple  $\implies E_1$  and  $E_2$  are parallel
	- (c) distance? compute e.g. distance of P from  $E_2$

Source: abimatura | Mathe lernen

[https://www.abiturma.de/mathe-lernen/geometrie/](https://www.abiturma.de/mathe-lernen/geometrie/lagebeziehungen-und-schnitt/lagebeziehung-ebene-ebene)

[lagebeziehungen-und-schnitt/lagebeziehung-ebene-ebene](https://www.abiturma.de/mathe-lernen/geometrie/lagebeziehungen-und-schnitt/lagebeziehung-ebene-ebene)

Two straight Lines in Space  $g: \mathbf{X} = \mathbf{P} + \lambda \mathbf{r}$ ,  $h: \mathbf{X} = \mathbf{Q} + \mu \mathbf{s}$ .

• **Intersection?** 
$$
P + \lambda r = Q + \mu s
$$

$$
\begin{pmatrix}\nr_1 & -s_1 \\
r_2 & -s_2 \\
r_3 & -s_3\n\end{pmatrix}\n\begin{pmatrix}\n\lambda \\
\mu\n\end{pmatrix}\n=\n\begin{pmatrix}\nq_1 - p_1 \\
q_2 - p_2 \\
q_3 - p_3\n\end{pmatrix}
$$

• Given  
reduction 
$$
\implies
$$
  $\begin{pmatrix} a_{11} & a_{12} \\ 0 & a_{22} \\ 0 & 0 \end{pmatrix} \begin{pmatrix} \lambda \\ \mu \end{pmatrix} = \begin{pmatrix} c_1 \\ c_2 \\ c_3 \end{pmatrix}.$ 

- Interpretation:
	- If  $a_{22} \neq 0$  compute  $\lambda$  and  $\mu$ . Intersection point if  $c_3 = 0$ . If  $c_3 \neq 0$ , lines skewed,  $\lambda$  and  $\mu$  give nearest points, distance  $d = |c_3|$ .

- If 
$$
a_{22} = 0 \implies
$$
 lines parallel. Distance  $d = \sqrt{c_2^2 + c_3^2}$ .

h

```
function [d, R, S, Ac] = Twolines3D(P, r, Q, s)% TWOLINES3D computes the position of the straight lines
% X=P+lambda r and X=Q+nu s in space.
% R,S are the closest points on the lines
% d distance, d=||R-S||% Ac is matrix of the reduced system together with right hand side c
\frac{9}{6}A=[r,-s]; c=[Q-P]; \% equations for lambda and mu
[A,c]=GivensReduction(A,c);
Ac = [A, c]; % reduced system
if abs(A(2,2))>1e-10 % can solve for lambda and mu
   mu=c(2)/A(2,2)lambda = (c(1) - A(1,2)*mu)/A(1,1)R=P+lambda*r; S=Q+mu*s;
   d = abs(c(3)); % d is equal to norm(R-S)else \% direction vectors are parallel
   d=norm(c(2:3)); \frac{1}{6} distance between parallel lines
   R=[]; S=[];
end
```
Two straight Lines, Traditional  $g: \mathbf{X} = \mathbf{P} + \lambda \mathbf{r}$ ,  $h: \mathbf{X} = \mathbf{Q} + \mu \mathbf{s}$ .

Compare direction vectors r and s

- 1. if multiples  $\implies$  g and h are parallel or coincident
	- point  $P$  on  $h$ : coincident
	- point P not on  $h$ : parallel
- 2. r and s not multiples  $\implies$ intersection or warp
- 3. solve  $\mathbf{P} + \lambda \mathbf{r} = \mathbf{Q} + \mu \mathbf{s}$ and decide if intersect.

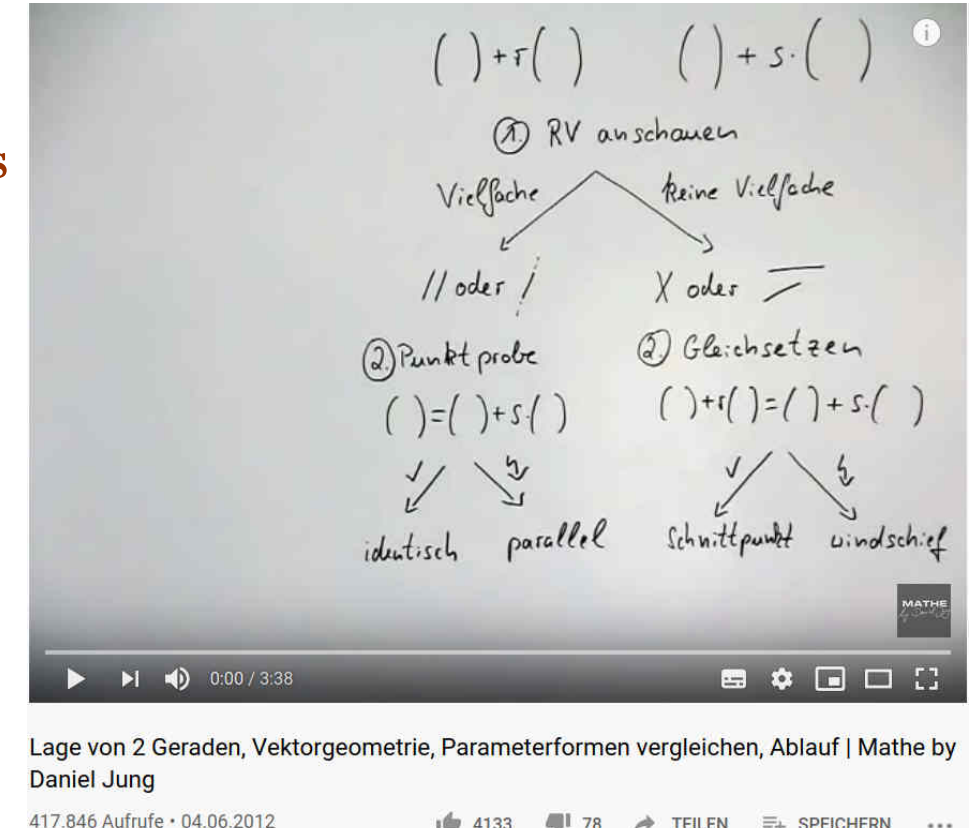

[https://www.youtube.com/watch?](https://www.youtube.com/watch?v=GYbf-kCRJJI) [v=GYbf-kCRJJI](https://www.youtube.com/watch?v=GYbf-kCRJJI)